## $<<$ Pro $/E$  Wildfire  $50$

<<Pro/E Wildfire 5.0

- 13 ISBN 9787302253914
- 10 ISBN 7302253919

出版时间:2011-7

作者:王敬艳//隋秀梅

页数:266

PDF

http://www.tushu007.com

## $<<$ Pro $/E$  Wildfire  $50$

 $\begin{aligned} \text{Pro} \backslash \text{E} \text{ Wildlife} \\ \text{So} \qquad \qquad \text{Pro} \backslash \text{E} \end{aligned}$  $50$  Pro/E 确并快速地学习运用Pro/E进行正向产品设计、分析和制造,同时也针对产品外观设计过程中逆向工程

 $\gamma$  Pro/E

 $\begin{array}{c} \text{Pro} \times \text{Wildfire} \\ 50 \end{array}$  $50$ 

### $<<$ Pro $/E$  Wildfire  $50$

1 Pro/E ENGINEER Wildfire  $1.1$  Pro $/E$  $1.1.1$  Pro $/E$  $1.1.2$  Pro $/E$  $1.1.3$  Pro $/E$  $1.2$  $1.21$  $1.22$ 1.3  $1.31$  $1.32$ 1.33 1.34 1.35 1.36 1.37  $1.4$  Pro $/E$ 2 Pro/E  $21$  $2.1.1$  $21.2$  $^{22}_{221}$  $221$ 222 223 224  $2.3$ 231 232  $24$ 241 242 243 244 25 25.1 2.5.2 3 Pro/Ewildfire 5.0  $31$  $31.1$  $31.2$ 31.3  $32$  $321$ 322

# $<<$ Pro $/E$  Wildfire 5.0  $>>$

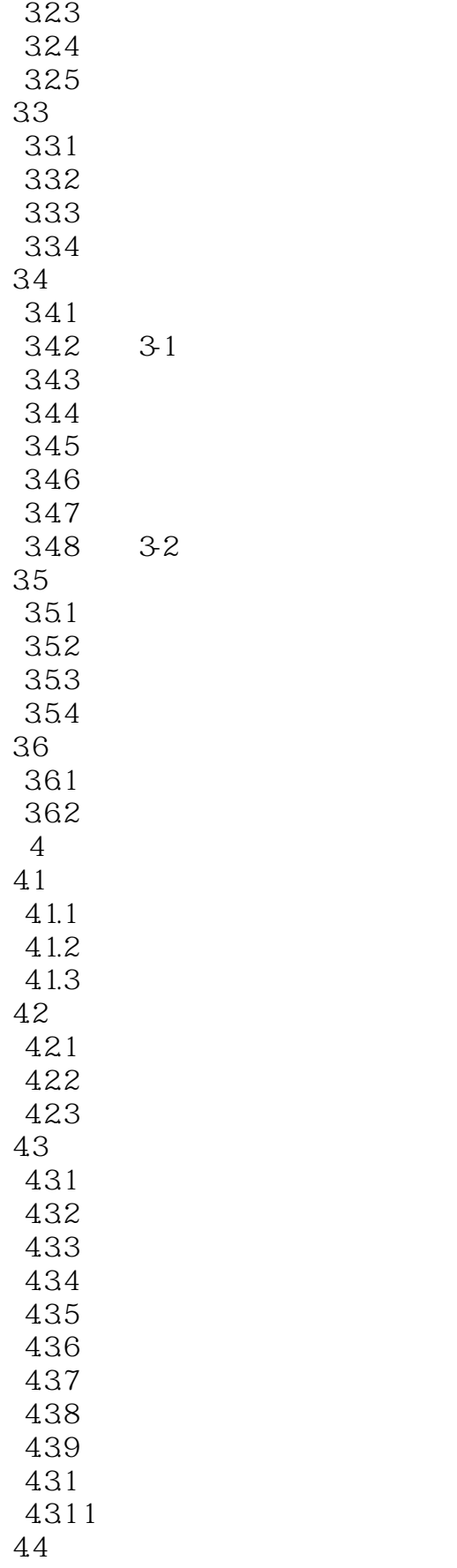

# $<<$ Pro $/E$  Wildfire  $50$

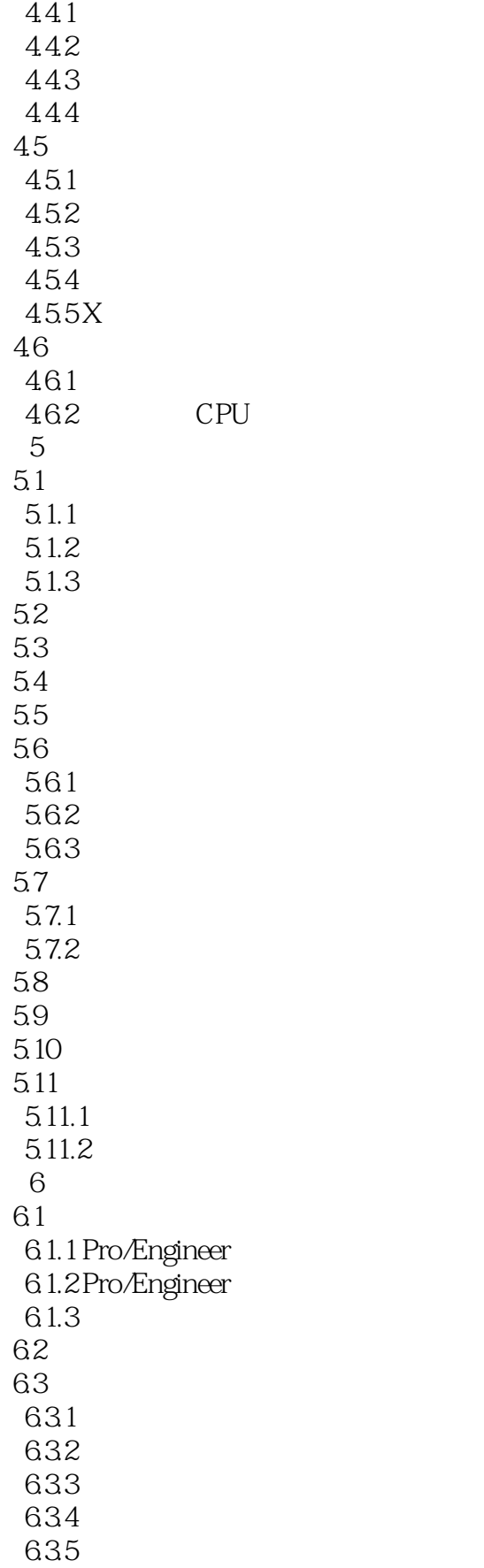

## $<<$ Pro $/E$  Wildfire  $50$

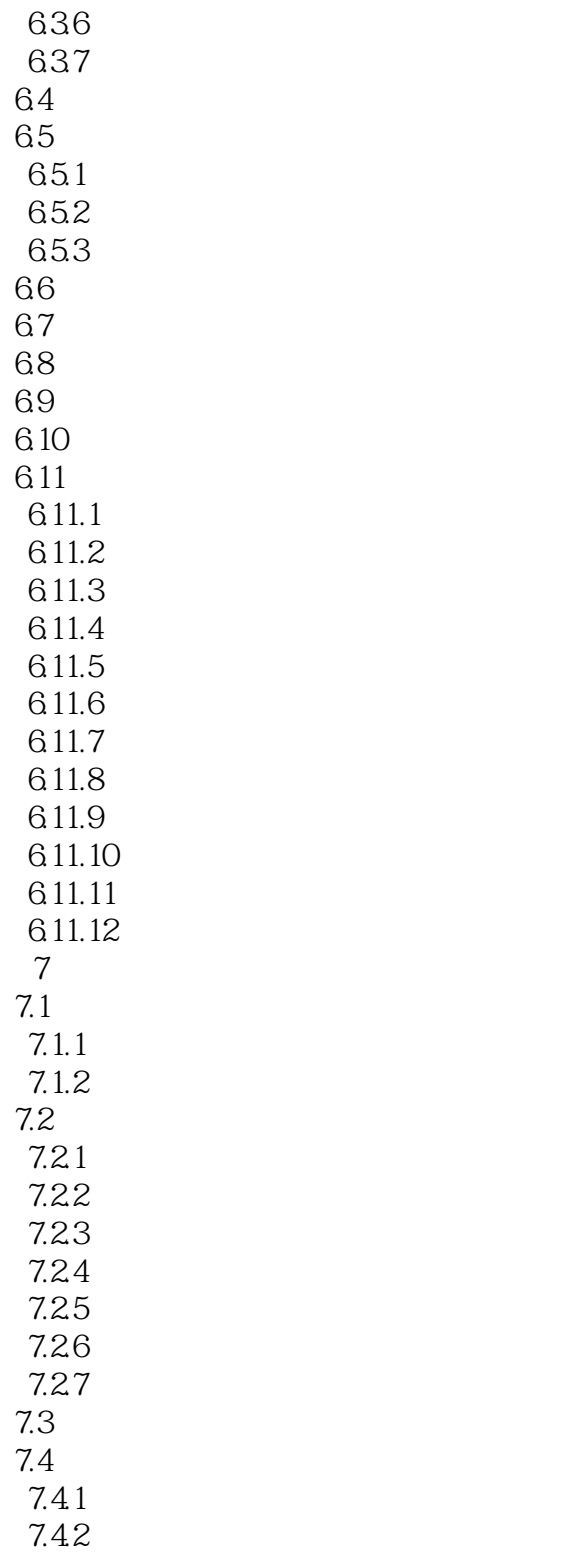

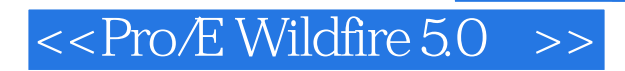

本站所提供下载的PDF图书仅提供预览和简介,请支持正版图书。

更多资源请访问:http://www.tushu007.com